## *Tutorial del Juego*

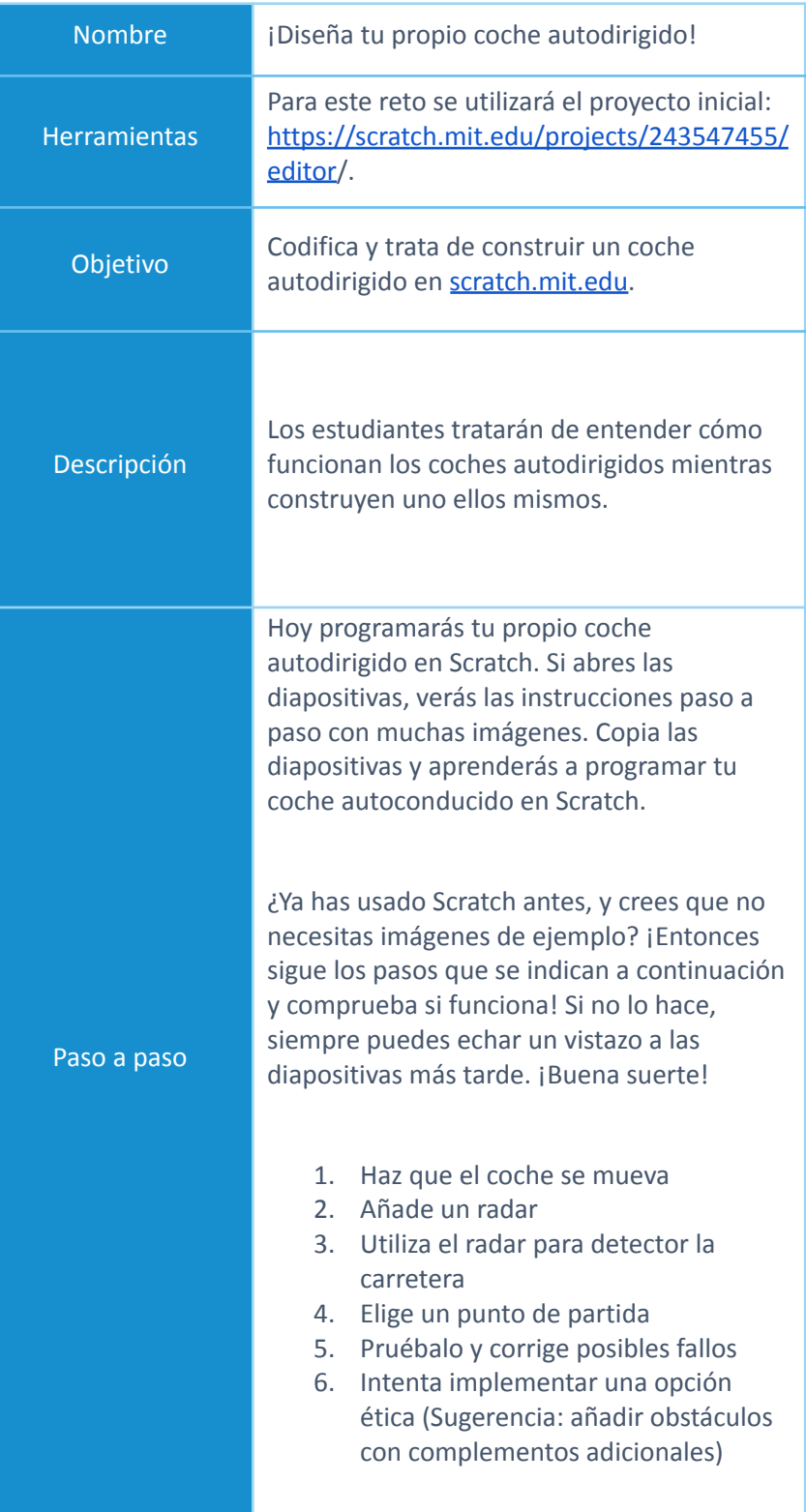